```
3. Indicar la salida por pantalla (2 puntos-20 minutos) 
#include <iostream.h> 
template <class S> void Funcion_B(S& a, S& b); 
template <class T> void Funcion_A (T *vector, int num); 
void main(void) 
{ 
       float mivector[10]={2,12,3,8,1,3,15,6,4,1}; 
       Funcion A(mivector, 5);
       Funcion_A(mivector+5,5); 
       for(int i=0;i<10;i++)cout<<mivector[i]<<endl;
} 
template <class S> void Funcion_B(S &a, S &b) 
{ 
       S temp; 
       temp = a;
       \overline{a} = b;
       b = temp;
} 
template <class T> void Funcion_A (T *vector, int num) 
{ 
       int i,j; 
       for(i=0;i<num-1;i++) 
       for(j=i+1;j<num;j++) 
              if(vector[i]>vector[j]) 
                     Funcion_B(vector[i],vector[j]); 
}
```
#### Impresión por pantalla

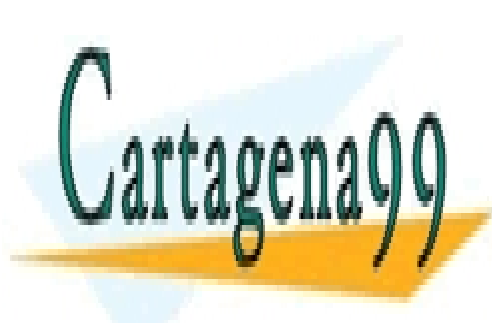

CLASES PARTICULARES, TUTORÍAS TÉCNICAS ONLINE LLAMA O ENVÍA WHATSAPP: 689 45 44 70

ONLINE PRIVATE LESSONS FOR SCIENCE STUDENTS CALL OR WHATSAPP:689 45 44 70

www.cartagena99.com no se hace responsable de la información contenida en el presente documento en virtud al Artículo 17.1 de la Ley de Servicios de la Sociedad de la Información y de Comercio Electrónico, de 11 de julio de 2002. Si la información contenida en el documento es ilícita o lesiona bienes o derechos de un tercero háganoslo saber y será retirada.

### 4. Ejercicio de programación (2,5 puntos-50 minutos)

```
#include <iostream> 
using namespace std; 
void copiaCadena(char *destino, char *origen, int max){ 
int i=0, n;n=strlen(origen); 
if(max<1)return;
if(n>max-1){ 
       n=max-2; 
      destino[\text{max-1}]=0; } 
for(i=0;i<n+1;i++)destino[i]=origen[i]; 
} 
class ObraDeArte 
{ 
 virtual void imprimeTipo()=0; 
 virtual void imprimeDatosAdicionales(){} 
char titulo[100];
char autor[100];
public: 
 ObraDeArte(char *_titulo, char *_autor); 
 void imprime(); 
}; 
void ObraDeArte::imprime(){ 
 cout<<"__________________"<<endl; 
 imprimeTipo(); 
cout<<"Titulo: "<<titulo<<endl;
cout<<"Autor: "<<autor<<endl;
 imprimeDatosAdicionales(); 
 } 
//////////////////////////////////////// 
//////CODIGO A DESARROLLAR POR EL ALUMNO 
//////////////////////////////////////// 
void main() 
{ 
ObraDeArte *lista[4]; 
lista[0]=new Cuadro("Las Meninas","Velazquez"); 
lista[1]=new Libro("El Quijote", "Cervantes", 978);
lista[2]=new Estatua("La Piedad","Miguel Angel","Italia"); 
lista[3]=new Cuadro("Arlequin","Picasso"); 
for(int i=0; i<4; i++){
       lista[i]->imprime(); 
      delete lista[i];
 } 
                                                   __________________
                                                  PINTURA 
                                                  Titulo: Las Meninas 
                                                  Autor: Velázquez 
                                                   __________________ 
                                                  LIBRO 
                                                  Titulo: El Quijote 
                                                  Autor: Cervantes 
                                                  número de Páginas: 978 
                                                   __________________ 
                                                  ESTATUA 
                                                  Titulo: La Piedad 
                                                  Autor: Miguel Ángel 
                                                  Pais: Italia 
                                                   __________________ 
                                                  PINTURA 
                                                  Titulo: Arlequín 
                                                  Autor: Picasso
```
}

**Dado el estracto de código mostrado, se pide:** 

**1.-Definir el constructor de la clase ObraDeArte. 2.-Declarar y definir la clase Cuadro.** 

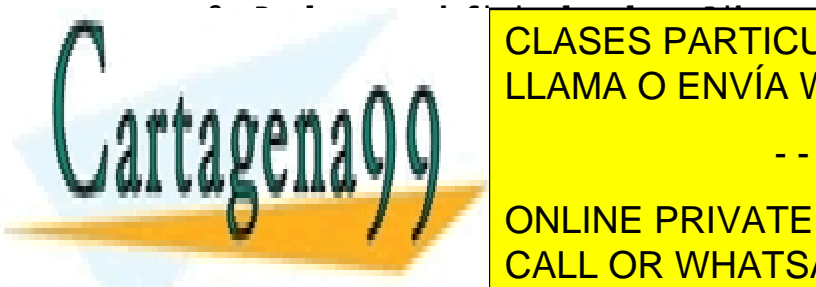

**4.-Declarar y definir la clase Estatua.**  CLASES PARTICULARES, TUTORÍAS TÉCNICAS ONLINE **DE TAL FORMA O ENVÍA WHATSAPP: 689 45 44 70 LEAMA O ENVÍA WHATSAPP: 689 45 44 70** 

**La puntuación del resultado, en funcion de resultado, sino de resultado, sino en funcion de la resultado, sino DE LA CORRECTA PRIVATE LESSONS FOR SCIENCE STUDENTS** CALL OR WHATSAPP:689 45 44 70

www.cartagena99.com no se hace responsable de la información contenida en el presente documento en virtud al Artículo 17.1 de la Ley de Servicios de la Sociedad de la Información y de Comercio Electrónico, de 11 de julio de 2002. Si la información contenida en el documento es ilícita o lesiona bienes o derechos de un tercero háganoslo saber y será retirada.

## 5. Problema de Análisis y Diseño Orientado a Objetos (2.5 puntos - 50 minutos)

Se desea hacer una aplicación que sirva para calcular las nominas de una compañía. Al salario base de cada empleado hay que quitarle un 20% de retención del IRPF para calcular su salario neto.

Como existen diferentes políticas salariales en la empresa, se desea hacer un programa fácilmente extensible a nuevas políticas. De momento se pretende abordar dos de ellas:

- El sueldo ordinario
- El sueldo con bonus, consistente en aumentar el salario base (antes de la retención) un 35%.

De momento se ha desarrollado el siguiente programa:

```
main() 
{ 
       Nomina* nomina; 
       cout<<"1. Nomina ordinaria"<<endl; 
       cout<<"2. Nomina con bonus"<<endl; 
       cin>>opcion; 
      //Completar codigo aqui 
       cout<<"Salario base: "; 
      float salario; 
       cin>>salario; 
       nomina->SetSalarioBase(salario); 
      float total=nomina->GetSueldoNeto(); 
       cout<<"El salario neto es: "<<total<<endl; 
}
```
#### **Se pide:**

- 1. Diagrama de Clases de Diseño de una arquitectura que permita una fácil extensión a nuevas políticas. Indicar los patrones utilizados. (5 puntos)
- 2. Implementación en C++ de la solución, completando el main(). (5 puntos)

# SOLUCION:

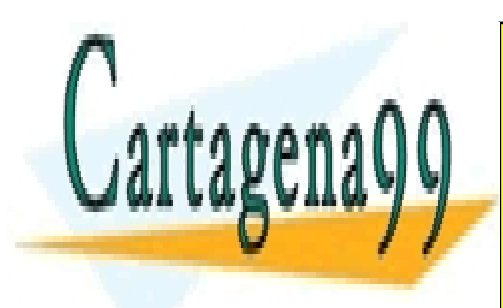

CLASES PARTICULARES, TUTORÍAS TÉCNICAS ONLINE LLAMA O ENVÍA WHATSAPP: 689 45 44 70

ONLINE PRIVATE LESSONS FOR SCIENCE STUDENTS CALL OR WHATSAPP:689 45 44 70

www.cartagena99.com no se hace responsable de la información contenida en el presente documento en virtud al Artículo 17.1 de la Ley de Servicios de la Sociedad de la Información y de Comercio Electrónico, de 11 de julio de 2002. Si la información contenida en el documento es ilícita o lesiona bienes o derechos de un tercero háganoslo saber y será retirada.

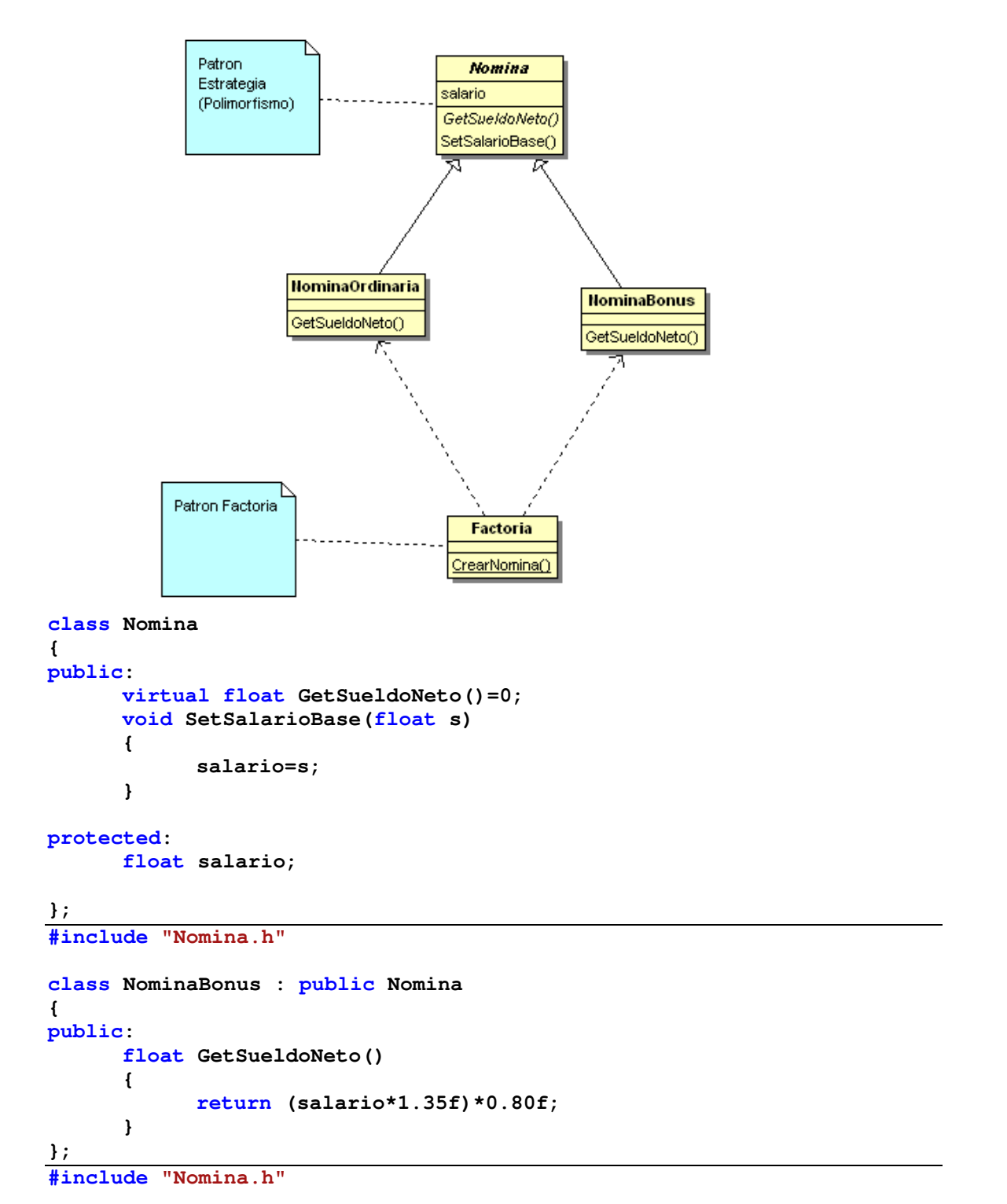

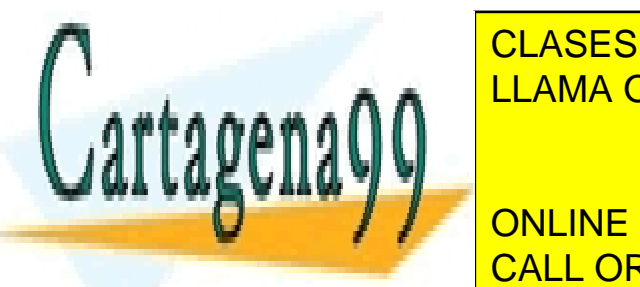

**CLASES PARTICULARES, TUTORÍAS TÉCNICAS ONLINE** LLAMA O ENVÍA WHATSAPP: 689 45 44 70

> ONLINE PRIVATE LESSONS FOR SCIENCE STUDENTS CALL OR WHATSAPP:689 45 44 70

www.cartagena99.com no se hace responsable de la información contenida en el presente documento en virtud al Artículo 17.1 de la Ley de Servicios de la Sociedad de la Información y de Comercio Electrónico, de 11 de julio de 2002. Si la información contenida en el documento es ilícita o lesiona bienes o derechos de un tercero háganoslo saber y será retirada.

```
class Factoria 
{ 
public: 
      static Nomina* CrearNomina(int tipo) 
\bf{f}if(tipo==1) 
              return new NominaOrdinaria(); 
      if(tipo==2) 
              return new NominaBonus(); 
      return 0; 
        } 
}; 
#include "Nomina.h" 
#include "Factoria.h" 
int main() 
{ 
       Nomina* nomina; 
       cout<<"1. Nomina ordinaria"<<endl; 
       cout<<"2. Nomina con bonus"<<endl; 
      int opcion; 
       cin>>opcion; 
      //Completar codigo aqui 
       nomina=Factoria::CrearNomina(opcion); 
      if(nomina==0) 
        { 
              cout<<"Error tipo nomina"<<endl; 
              return -1; 
        } 
       cout<<"Salario base: "; 
      float salario; 
       cin>>salario; 
       nomina->SetSalarioBase(salario); 
      float total=nomina->GetSueldoNeto(); 
       cout<<"El salario neto es: "<<total<<endl; 
      return 0;
```
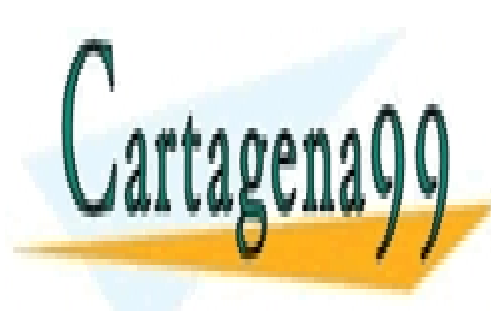

**}**

CLASES PARTICULARES, TUTORÍAS TÉCNICAS ONLINE LLAMA O ENVÍA WHATSAPP: 689 45 44 70

ONLINE PRIVATE LESSONS FOR SCIENCE STUDENTS CALL OR WHATSAPP:689 45 44 70

www.cartagena99.com no se hace responsable de la información contenida en el presente documento en virtud al Artículo 17.1 de la Ley de Servicios de la Sociedad de la Información y de Comercio Electrónico, de 11 de julio de 2002. Si la información contenida en el documento es ilícita o lesiona bienes o derechos de un tercero háganoslo saber y será retirada.